## **3 Steps to the EPM Main Menu**

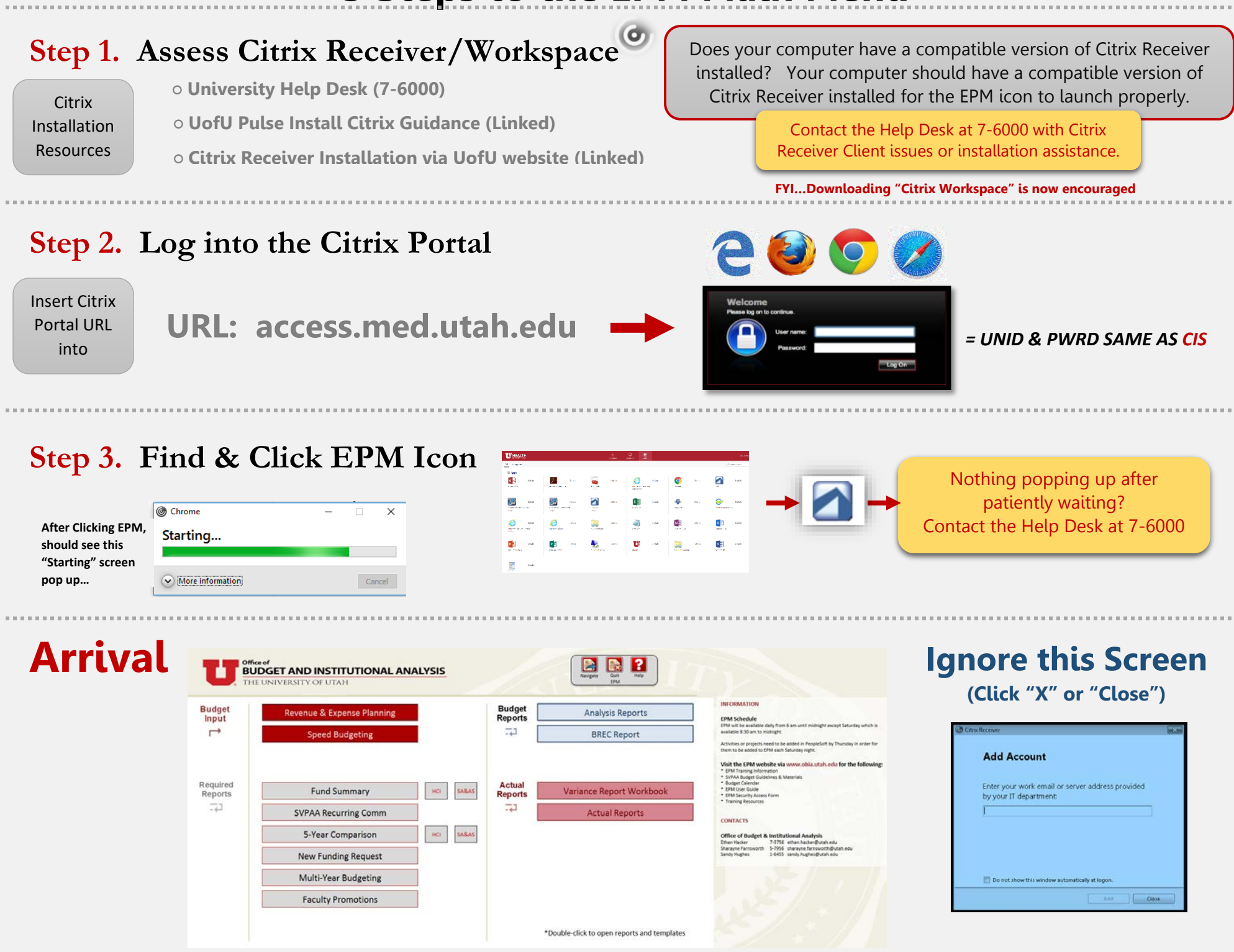